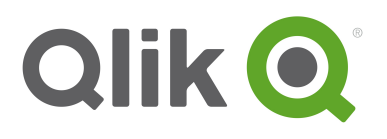

# **License Metrics for QlikView**

The License Metrics are part of the Documentation for QlikView and govern the license and use of the Software.

# **1. Client Access Licenses**

To connect to a QlikView® Server (QVS), each client needs a Client Access License (CAL). The CALs must be licensed together with a QlikView Server and associated with the server serial number. CALs require a device to connect to the QlikView Server. A device refers to a machine, tablet, phone as well as different browsers within the same device. A CAL can only support one session at a time per device. CALs cannot be transferred to a QlikView client program or between different QlikView Server clusters. If a user is required to work with documents residing in different clusters, a separate CAL is needed for each of the clusters. Note: The CALs require the QlikView Servers within a cluster to be within the same geographical and physical location and within the same network sub-net/segment.

# **2. CAL Types**

The CALs described below are used to provide users access to the various QlikView Servers identified in Section 9, *QlikView* Server Editions. CALs are used for licensing only and have nothing to do with user authentication for data access purposes.

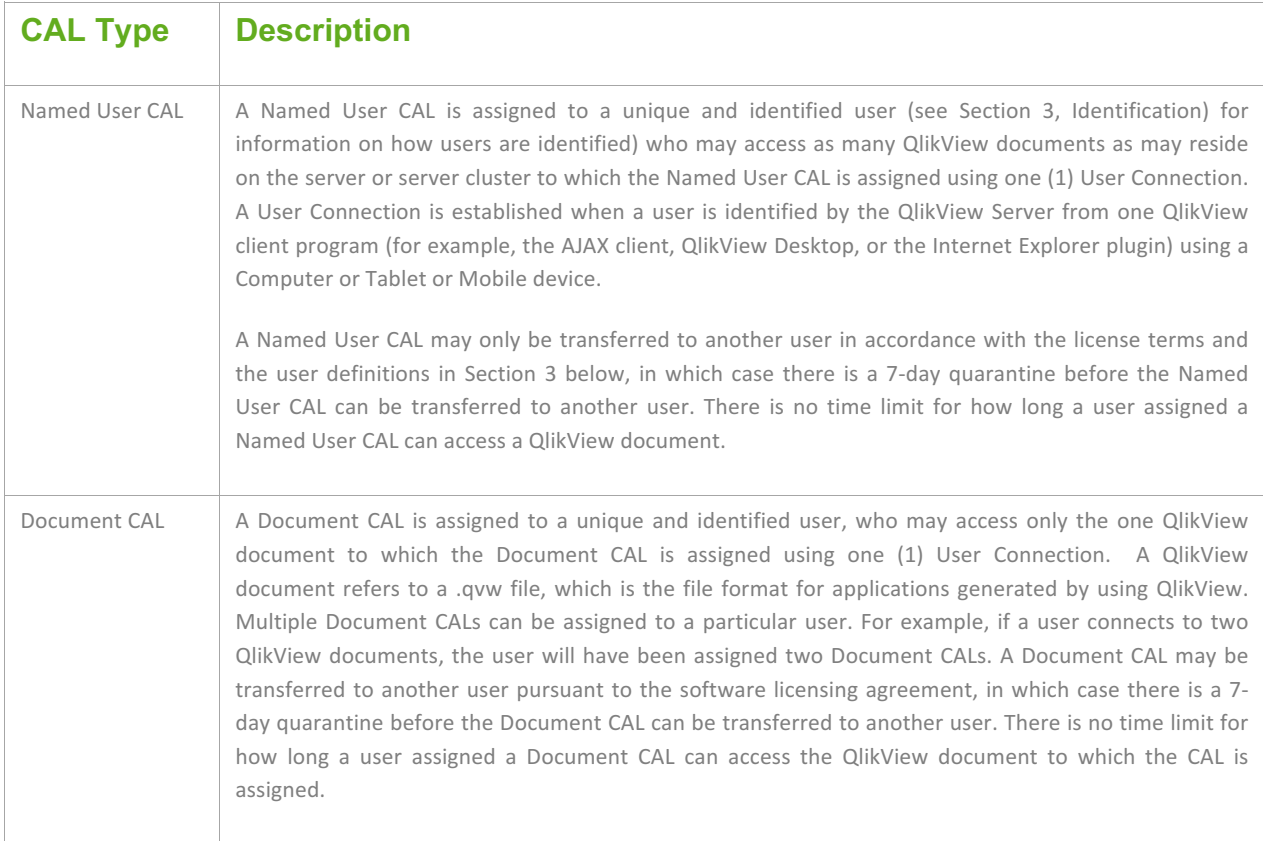

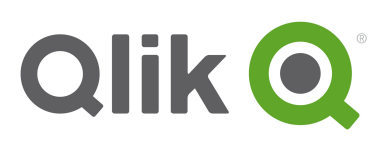

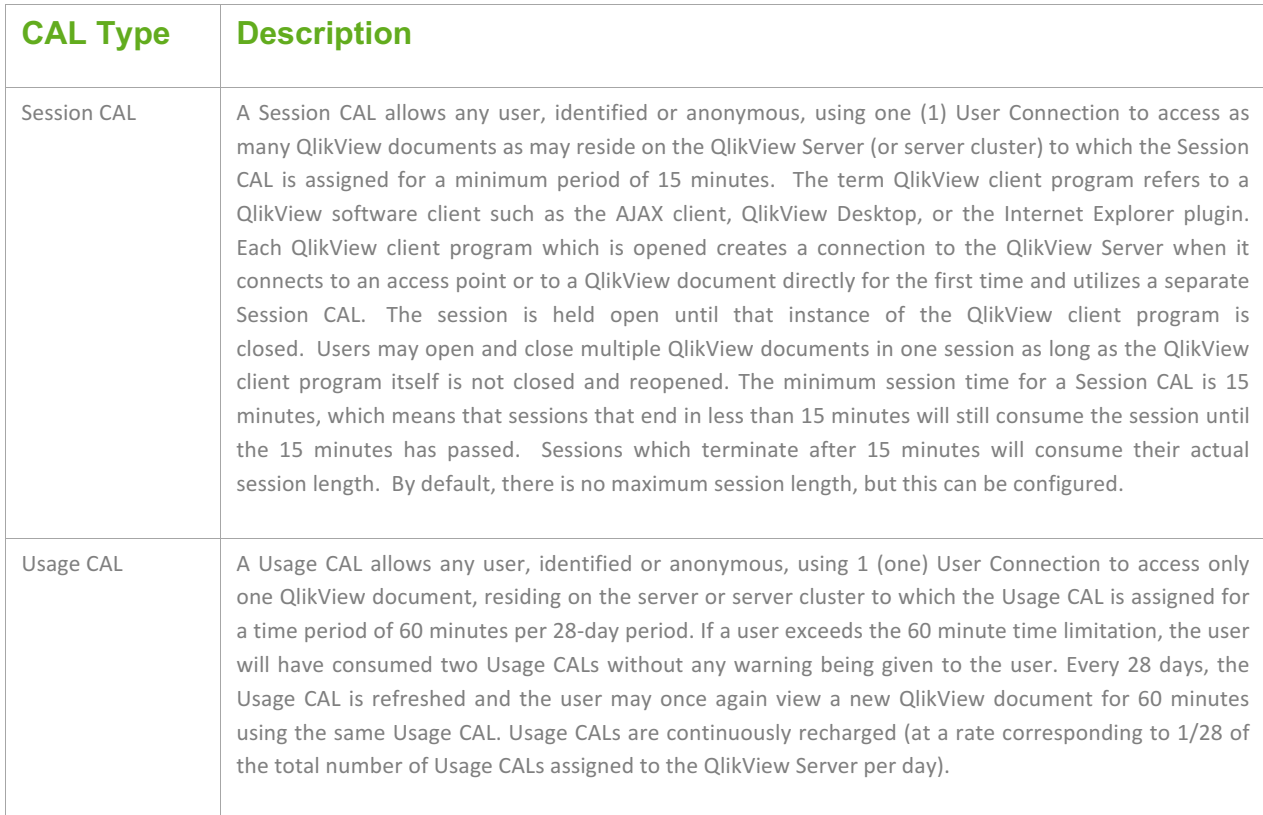

# **3. Identified Users**

To use a Named User CAL or Document CAL, the user must be identified via an authenticated user name (Windows Active Directory or through a ticket exchange between the web server and QlikView Server). The two methods of identification cannot be mixed on the same QlikView Server. An IP address is not a valid form of user identification. Note that the user name identification requires Windows authentication on AJAX clients, since machine name identification cannot be used for these clients.

Named and Document CALs are assigned to an identified user and may not be transferred to another user unless the transfer is due to a i) termination of employment, or ii) a transfer of the user to a new business unit or group resulting in no access to the Qlik Software. When a Named User or Document CAL is transferred, there is a 7-day quarantine before the CAL can be used by another user.

# **4. Document CAL Restrictions**

The purpose of the Document CAL is to provide a license to use a single QlikView document. To prevent the combination of many data models in a single QlikView document, there are restrictions in the documents that can be used with the Document CAL. The Named User CAL, the Session CAL, and the Usage CAL can be used to open any functional QlikView document. However, the Document CAL can only be used with QlikView documents that have a single contiguous data model and do not contain any chasm traps between tables.

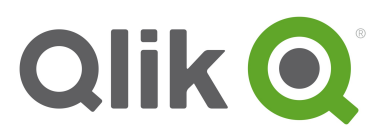

Most common data models used in QlikView documents can be used for Document CALs. For instance, proper star schemas and snowflake schemas typically have the field with the highest cardinality in the fact table and the keys in dimensional tables have a lower cardinality. For snowflake schemas, the cardinality decreases further when moving away from the fact table. Documents containing such models typically fulfill the above demands and are well-suited for Document CALs.

QlikView documents with multiple logical islands are normally not allowed. Multiple logical islands are only allowed, if the additional tables are unconnected and contain only few records or a single column.

In addition, the document may not contain any loosely coupled tables.

Finally, the cardinality (that is, the number of distinct values) of the key fields must decrease when moving away from the fact table.

# **5. Combining Different CALs**

A given instance of QlikView Server can carry any combination of the CAL types listed in Section 2 (CAL Types). When different CAL types are combined on the same server, the order of priority in the CAL assignment is done as follows:

- 1. If there is a dedicated Named User CAL for the connecting client, it is used.
- 2. If there is a dedicated Document CAL for the connecting client, it is used.
- 3. If a new Named User CAL can be assigned to the connecting client, it is used.
- 4. If a new Document CAL can be assigned to the connecting client, it is used.
- 5. If there is an available Session CAL, it is used.
- 6. If there is an available Usage CAL, it is used.
- 7. If none of the above, access is denied.

#### **6. License Lease**

A QlikView client program that does not have a registered license is allowed to connect to a QlikView Server and "borrow" a license, so that the user can work offline for a period of 30 days. The QlikView client program must then make an authenticated log on (not anonymous) and obtain a Named User CAL. Each time QlikView is started, QlikView tries to contact the QlikView Server and renew the license lease. If the QlikView client program cannot reach the server after 30 days, the license lease expires.

A license lease can only be used with QlikView Desktop and the Internet Explorer plugin. This means a license lease cannot be obtained when using an AJAX client. A license lease is not supported by OEM Servers or Test Servers.

#### **7. Cluster Licensing**

A special type of license is available to allow multiple QlikView Server installations to share the same license serial number and support shared CALs. The servers are automatically considered as clustered. Note that this configuration affects networks where unauthorized license sharing between test and production environments has been configured. Note: The CALs require the QlikView Servers within a cluster to be within the same geographical and physical location and within the same network sub-net/segment.

#### **8. Cold Standby Servers**

QlikView Server and QlikView NPrinting Server license keys can be installed on as many servers as required for backup or disaster recovery purposes. However, no more than the licensed number of Servers may be running at any given time. Thus, a

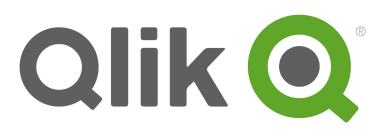

cold standby environment can be installed and ready to run, but cannot be live (that is, the Windows services cannot be started) and in use prior to the live environment being shut down.

# **9. QlikView Server Editions & Other Products**

The QlikView Server comes in a number of editions designed for different organizations and purposes. Upgrading is done through the license key. The various editions of QlikView Server are listed below.

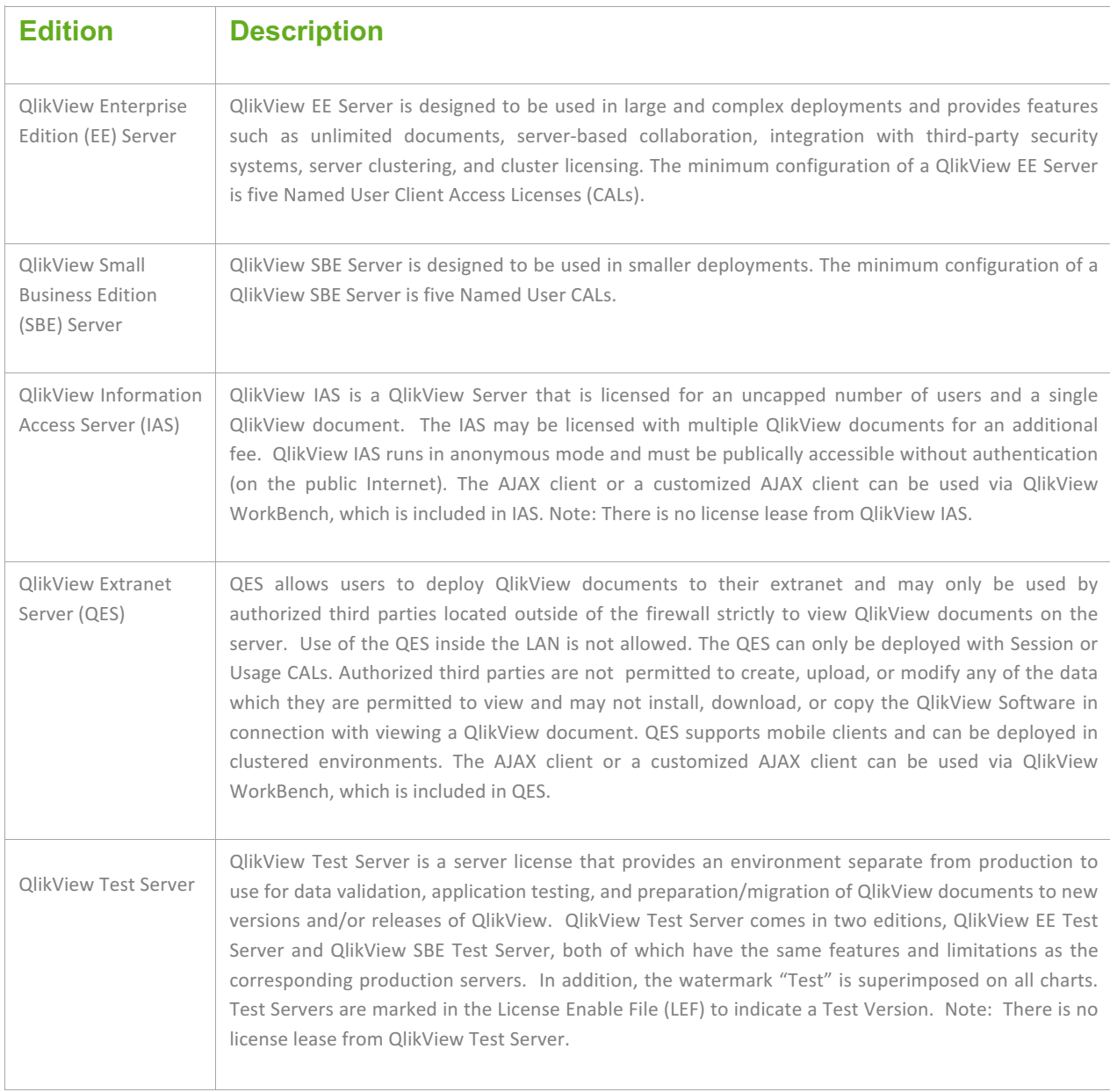

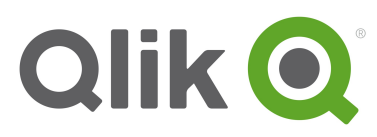

In addition to the QlikView Server editions described above, other available QlikView products are listed below.

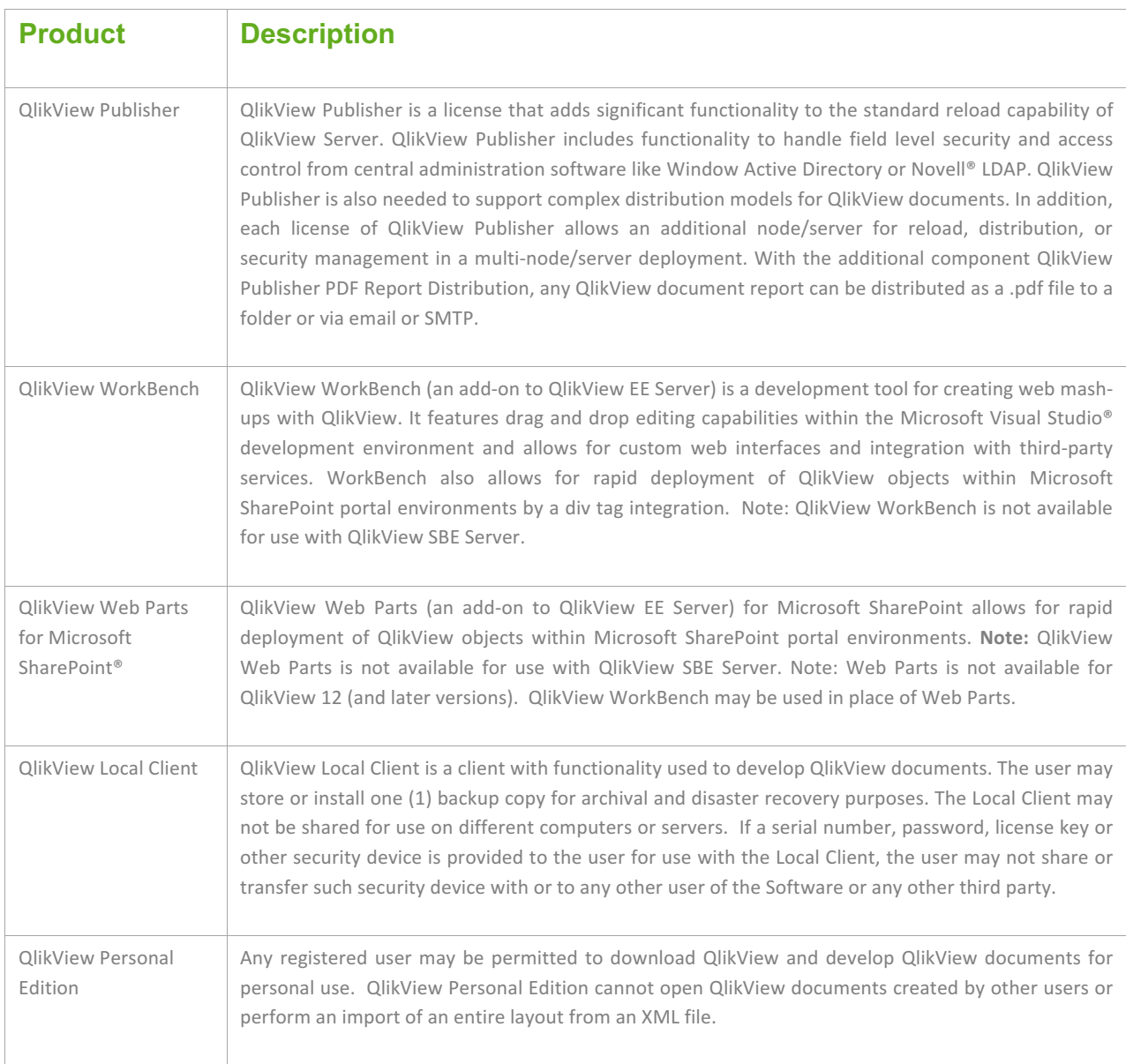

# **10. QlikView Server Features and Limitations**

The table below lists the features and limitations of each edition of QlikView Server (Yes = supported, No = not supported).

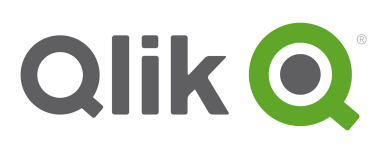

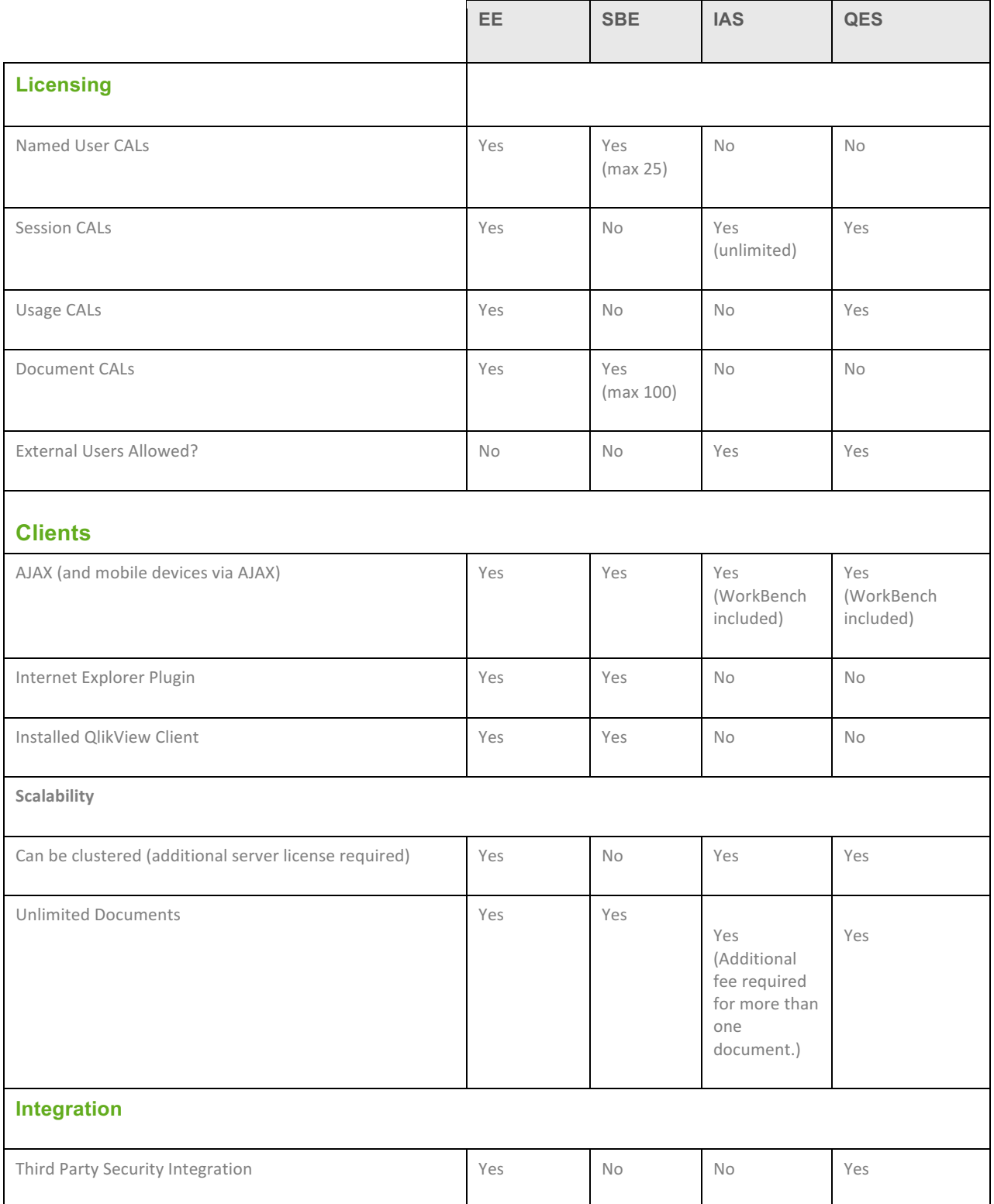

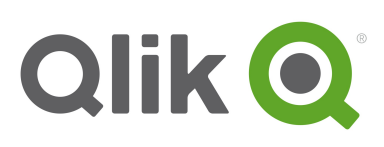

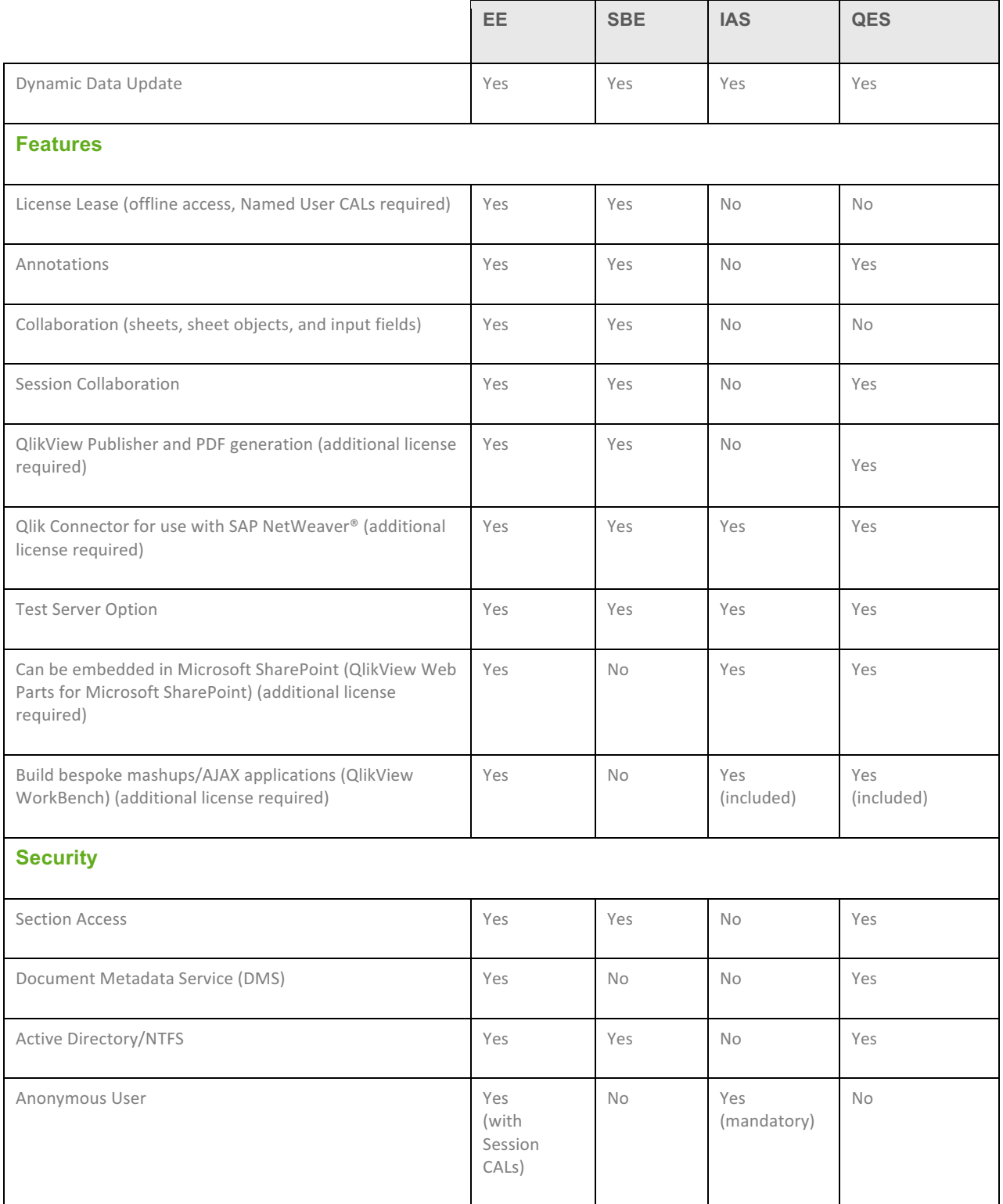

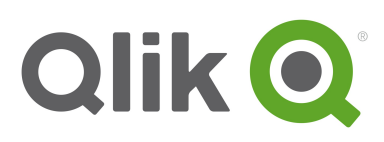

# 12. Remix

With any new purchase of *QlikView* CALs, a licensee that is current on maintenance for its *QlikView* licenses, may at its option, remix licensee's QlikView CALs for Qlik Sense Tokens pursuant to the QlikView Remix Policy located at the Qlik Customer Portal. Use of such Tokens shall be subject to the terms of the applicable license agreement between Qlik and the licensee. The exercise of such option shall be evidenced by a remix certificate executed by the licensee.